## **Foreman - Bug #15479**

# **Change imported Windows OSes to show human readable OS name from facts**

06/21/2016 08:14 AM - Jeff Sparrow

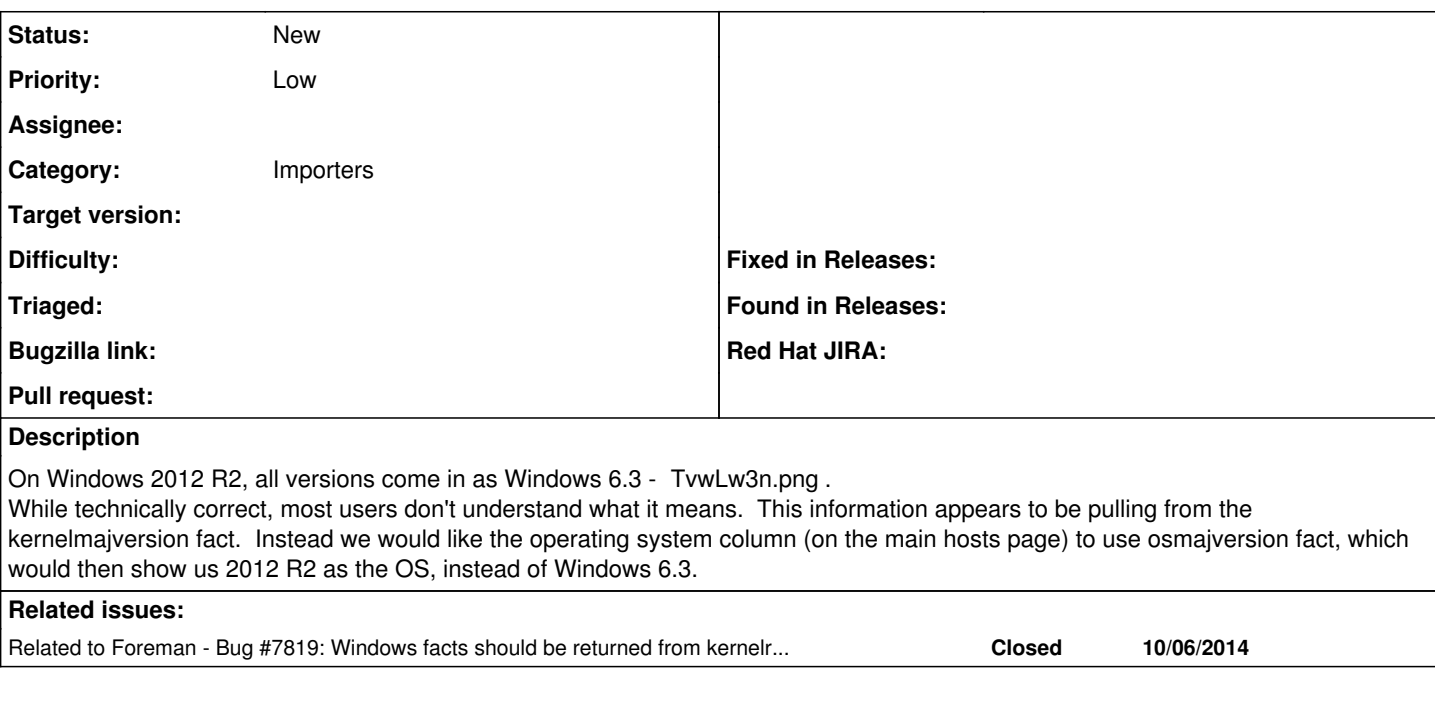

## **History**

#### **#1 - 06/21/2016 08:15 AM - Dominic Cleal**

*- Related to Bug #7819: Windows facts should be returned from kernelrelease added*

#### **#2 - 06/21/2016 08:17 AM - Dominic Cleal**

*- Subject changed from Want to change default os fact in Operating System column on hosts page to Change imported Windows OSes to show human readable OS name from facts*

*- Category changed from Web Interface to Importers*

[#7819](https://projects.theforeman.org/issues/7819) changed this as the major/minor has to be numeric, but the human-readable name can be stored in the description field instead, which will override the "6.3" on the host view.